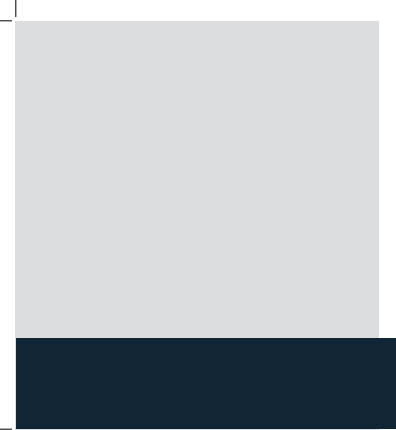

## **PLANEX easy LHS-E 225**

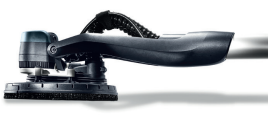

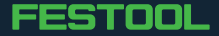